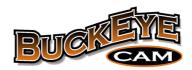

## **AES Encryption and Buckeye Cam Products**

August 17, 2016

The Advanced Encryption Standard (AES) is a specification for the encryption of electronic data established by the U.S. National Institute of Standards and Technology (NIST). AES has been adopted by the U.S. Government and is now used worldwide. AES became effective as a federal government standard on May 26, 2002 after approval by the Secretary of Commerce.

Three different key lengths are used: 128, 192 and 256 bits. In June 2003, the U.S. Government announced that AES could be used to protect classified information. All key lengths are suitable for protection of classified information up to the SECRET level.

All Buckeye Cam wireless devices and bases support AES encryption when applicable. The following table lists the encryption type for each product and the process for enabling it.

| Product         | Connection         | Туре    | Enabled              | Comments                                                                                                    |
|-----------------|--------------------|---------|----------------------|----------------------------------------------------------------------------------------------------|
| X80 Camera      | RF signal to base  | AES-128 | By default           | Default key can be changed via software                                                                             |
| X80 Echo        | RF signal to base  | AES-128 | By default           | Default key can be changed via software                                                                             |
| X80 Activator   | RF signal to base  | AES-128 | By default           | Default key can be changed via software                                                                             |
| X80 PC Base     | USB to computer    | -       | Not applicable       | Direct connect to computer. Encryption not necessary.                                                               |
| X80 Cell Base   | TCP/IP to computer | AES-128 | With firmware update | Default key can be changed by connecting with USB                                                                   |
| X80 Net Base    | TCP/IP to computer | AES-128 | With firmware update | Default key can be changed by connecting with USB                                                                   |
| Orion Camera    | RF signal to base  | AES-256 | With SD card         | Key programmed onto SD card. Card is inserted into the camera. Camera is power-cycled and then card can be removed. |
| Orion PC Base   | USB to computer    | -       | Not applicable       | Direct connect to computer. Encryption not necessary.                                                               |
| Orion Cell Base | TCP/IP to computer | AES-128 | With firmware update | Default key can be changed by connecting with USB                                                                   |
| Orion Net Base  | TCP/IP to computer | AES-128 | With firmware update | Default key can be changed by connecting with USB                                                                   |